**Objectives:** You will gain experience:

using STL containers and algorithms (see http://www.cplusplus.com/reference/stl/)

Download the following file to your desktop: http://www.cs.uni.edu/~fienup/cs052s10/labs/lab4.zip Extract this file by right-clicking on lab4.zip icon and selecting Extract All.

**Part A:** In lecture 7 we discussed the STL container classes. Because of the difference in the way elements are arranged in memory, inserting new elements at various locations (e.g., back, front, etc.) take a different amount of work. The lab4.zip file you downloaded and extracted contains a InsertDeleteContainerTest folder with a Visual Studio C++ project file: ContainerTest.sln inside. Double-click on it to open this project in Visual Studio.

a) Run the current main program (in main.cpp) to complete the following tables and answer the corresponding questions.

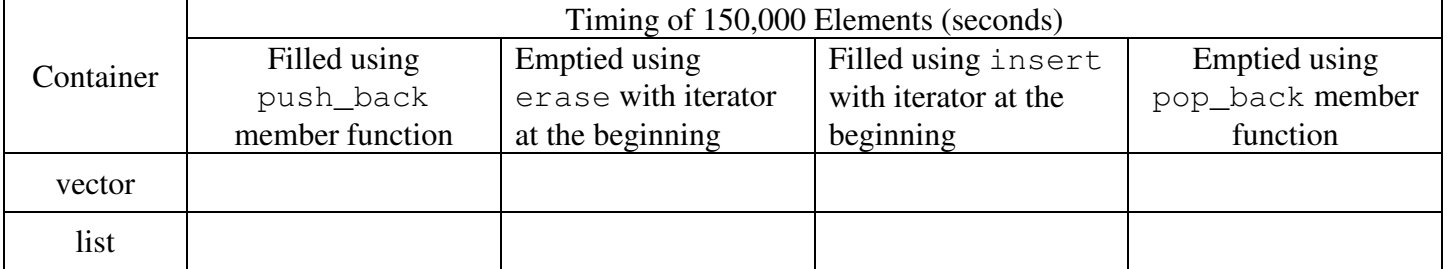

 For the vector, why did filling using push\_back take must less time than filling using insert with an iterator at the beginning?

- For the vector, why did emptying using pop\_back take must less time than erase with an iterator at the beginning?
- For the list, why did all of the filling and emptying take very little time?

b)

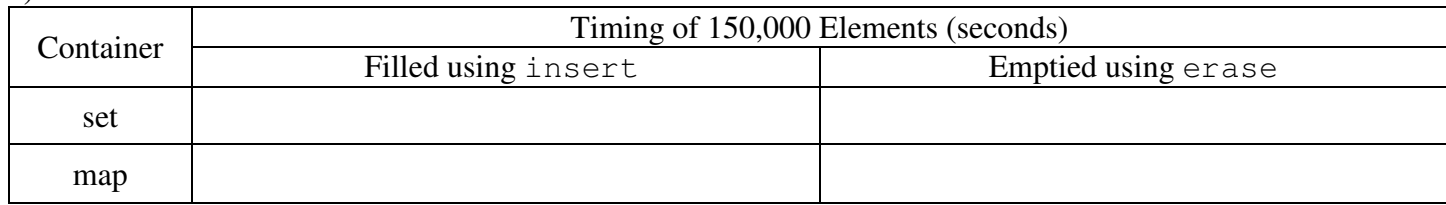

Why did filling the set and map containers take more time than filling the vector by using push\_back?

Part B: Because of the difference in the way elements are arranged in memory in the various containers, searching for a target element take a different amount of work. The lab4.zip file you downloaded and extracted contains a FindContainerTest folder with a Visual Studio C++ project file: ContainerTest.sln inside. Double-click on it to open this project in Visual Studio.

a) Run the current main program (in main.cpp) to complete the following tables and answer the corresponding questions.

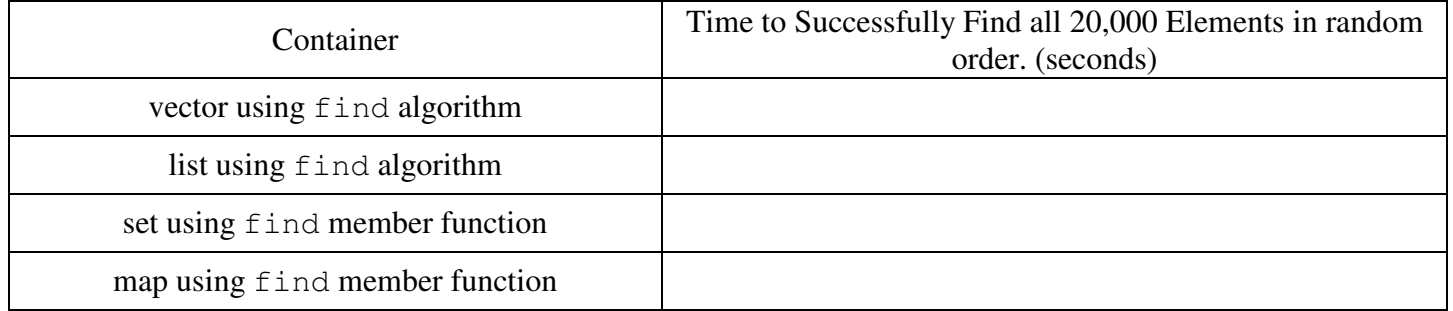

Why did the finds for the vector and list take about the same about of time?

Why do you suppose that the finds for the set and map take less time than the vector and list?

## **After you have answered the above questions, raise your hand and explain your answers.**

Part C: The lab4.zip file you downloaded and extracted contains a FindSortedContainerTest folder with a Visual Studio C++ project file: ContainerTest.sln inside. Double-click on it to open this project in Visual Studio.

a) This code is similar to Part B, but it sorts the randomly generated integers in the vector so the binary\_search algorithm can be used. The sorted elements are then added to the other contains in sorted order for a fair comparison. Run the main program (in main.cpp) to complete the following tables and answer the corresponding questions.

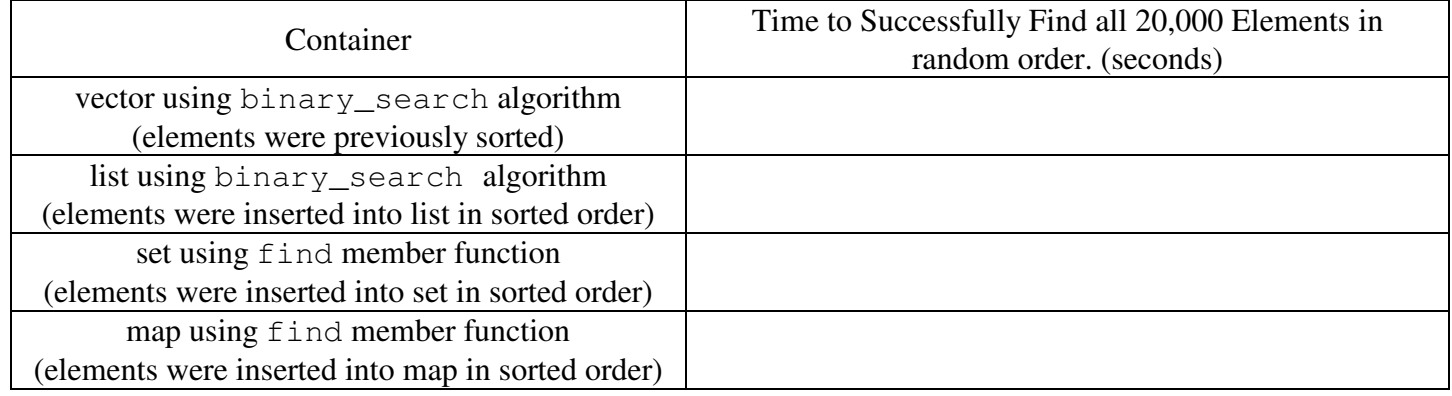

Why did the finds for the vector in Part B take longer than the binary\_search on the vector in Part C?

Why did the binary\_searchs for the list in Part C take longer than the finds on the list in Part B?